## COMBINAÇÃO E USO DE ESTRUTURAS DE **DADOS**

Santiago Valdés Ravelo <https://ic.unicamp.br/~santiago/> ravelo@unicamp.br

MC102 - Algoritmos e Programação de Computadores

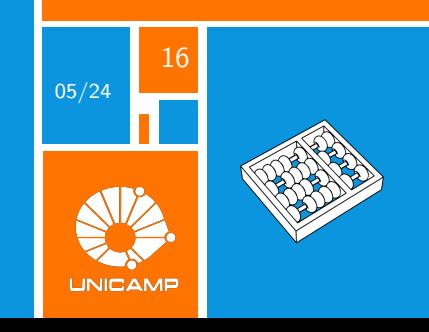

"Programadores ruins se preocupam com o código. Programadores bons se preocupam com estruturas de dados e suas relações."

Linus Torvalds.

<span id="page-2-0"></span>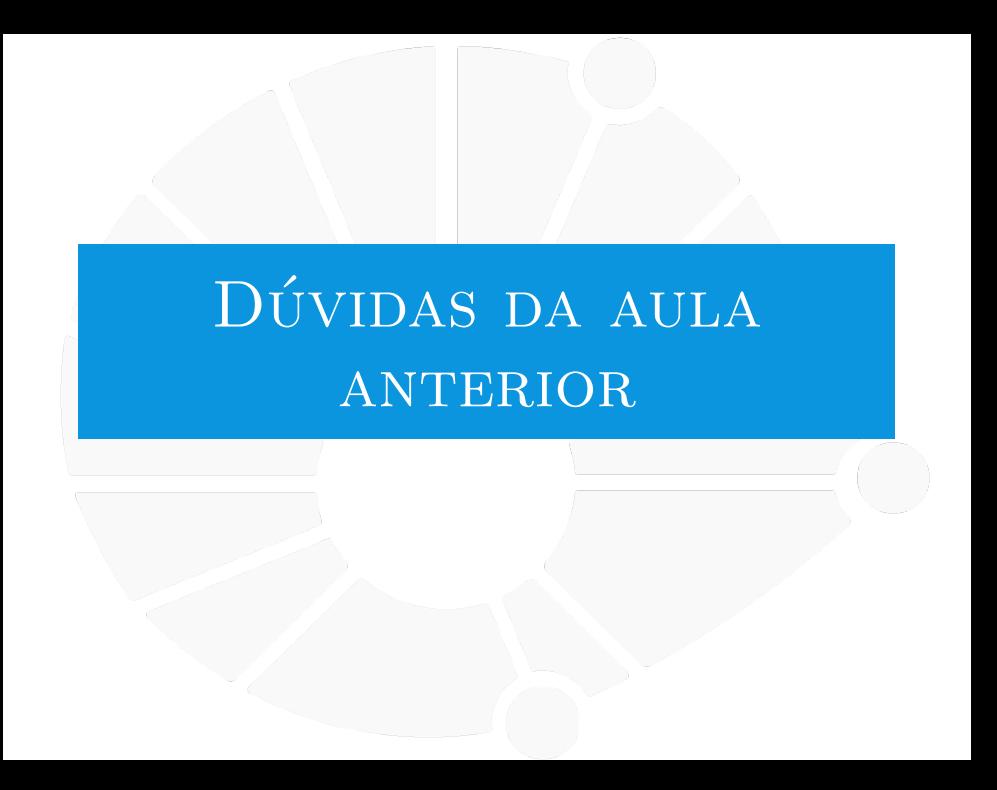

### [Dúvidas da aula anterior](#page-2-0)

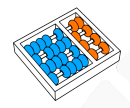

### Dúvidas selecionadas

- Existe alguma biblioteca em Python para manipulação de matrizes? E de imagens?
- O que é modificado de acordo com a extensão do arquivo quando se trata de fotos?
- Não entendi para que serve a linearização de índices.
- Poderia explicar de novo o que é linearização
- **Para criar as linhas da matriz é preciso multiplicar por um valor/ pelo NONE ou posso criar com**  $[ ] * n^c$ de linhas?
- I Como funciona a representação de cores de forma mais detalhada? Como um byte consegue representar as cores? Cada bit é responsável por uma característica da cor a ser representada?
- $\blacktriangleright$  Não entendi muito bem como se cria uma matriz. Poderia explicar novamente?
- ▶ Existe uma forma de fixar uma matriz como sendo de M linhas e N colunas? Pelo que entendi, a matriz é só uma lista de listas e portanto o que é linha e o que é coluna é só da particularidade de como a lista de listas é acessada, o que pode ser útil porém confuso.
- $\blacktriangleright$  Existem outras operações que podem ser feitas com matrizes, além das que nós vimos, tipo matriz inversa ou sistemas de equações? Se sim, existem métodos ou funções prontas para realizar essas operações?
- Não entendi o q era o p1 do arquivo que você colocava no começo das funções para ler e para imprimir.
- **Inter Python possui método para ler uma imagem bitmap ou pbm como uma matriz para aplicação de** algoritmos como blur gaussiano ou inversão, e então para escrever a matriz novamente para um arquivo?
- I Pode dar um exemplo de aplicação de matriz linearizada em computação, por favor?
- I É possível fazer a multiplicação/achar a determinante de matrizes que vão além da segunda dimensão?

## <span id="page-4-0"></span>ESTRUTURAS DE DADOS

### [Estruturas de dados](#page-4-0)

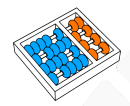

### Estruturas de Dados

Vimos várias formas de organizar e acessar dados:

- $\blacktriangleright$  Listas.
- $\blacktriangleright$  Dicionários.
- $\blacktriangleright$  Conjuntos.
- $\blacktriangleright$  Matrizes.

São formas diferentes de estruturar os dados:

 $\triangleright$  Com suas características, vantagens e desvantagens.

Nessa aula veremos alguns conceitos mais avançados.

 $\blacktriangleright$  E a combinação de tais estruturas.

<span id="page-6-0"></span>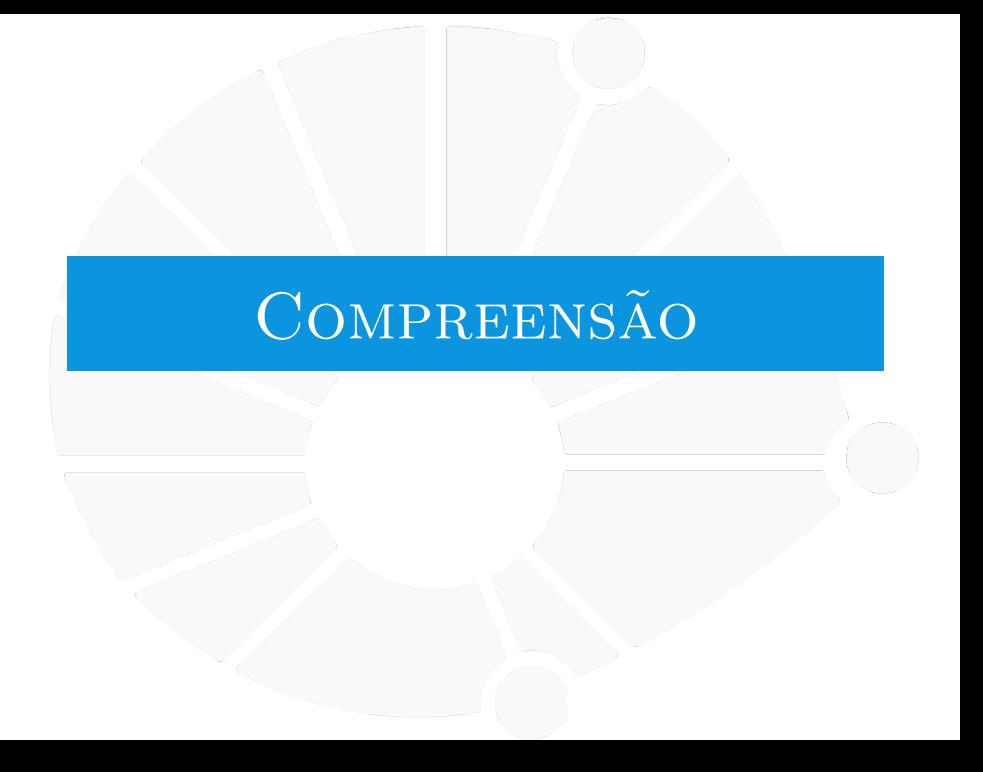

### [Compreensão](#page-6-0)

### Compreensão de Listas

É uma sintaxe do Python para criar listas rapidamente:

- $\blacktriangleright$  Ex:  $[i \text{ for } i \text{ in } range(10)]$ .
	- $\blacktriangleright$  [0, 1, 2, 3, 4, 5, 6, 7, 8, 9].
- Ex:  $[i ** 2 for i in range(10)]$ 
	- I **[0, 1, 4, 9, 16, 25, 36, 49, 64, 81]**.
- $\blacktriangleright$  Ex:  $[math, factorial(i)$  for i in range(5)].
	- ▶ [1, 1, 2, 6, 24].
- ▶ Ex:  $[x.upper()$  for x in lista].
	- Lista com as strings de *lista* todas em maiúsculas.

### Sintaxe: **[exp for var in iter]**.

- I **exp** é alguma expressão que pode usar o valor de **var**.
- ► iter é algum objeto que pode ser iterado:
	- Listas, dicionários, conjuntos, ranges, entre outros.

Estamos **mapeando** os valores do iterável em uma lista.

### [Compreensão](#page-6-0)

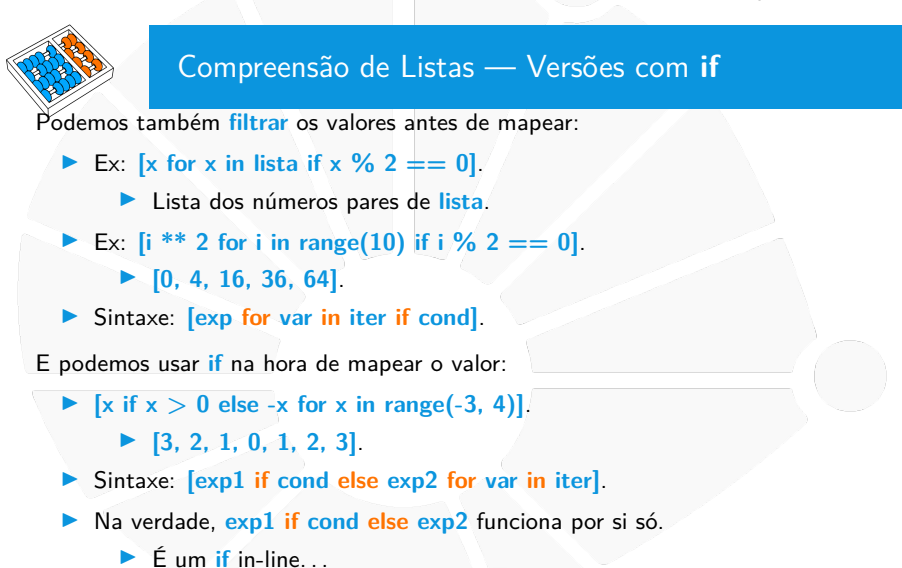

Dá até para combinar tudo... (mas talvez não seja tão legível). **[x** if  $x > 0$  else -x for x in range(-3,4) if  $x\%2 == 0$ ].

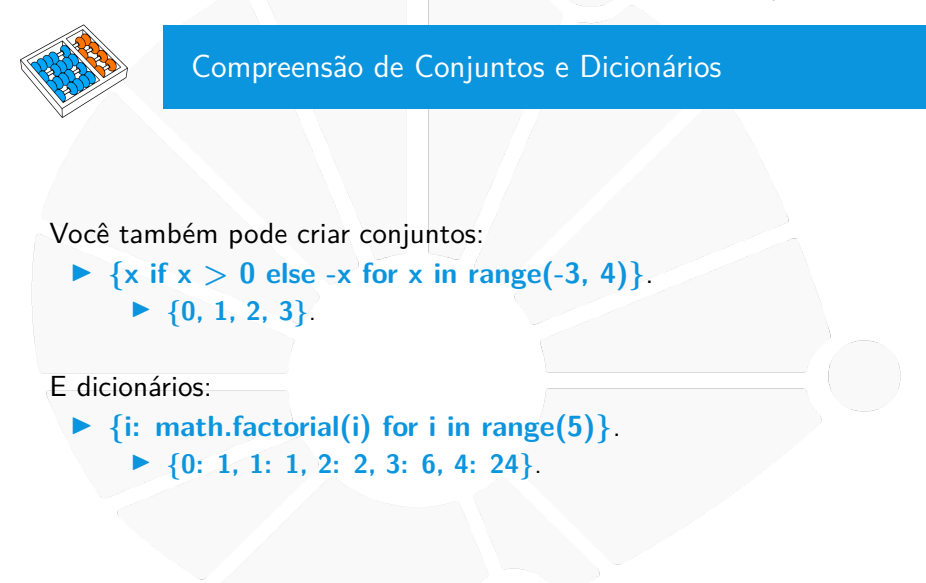

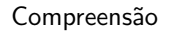

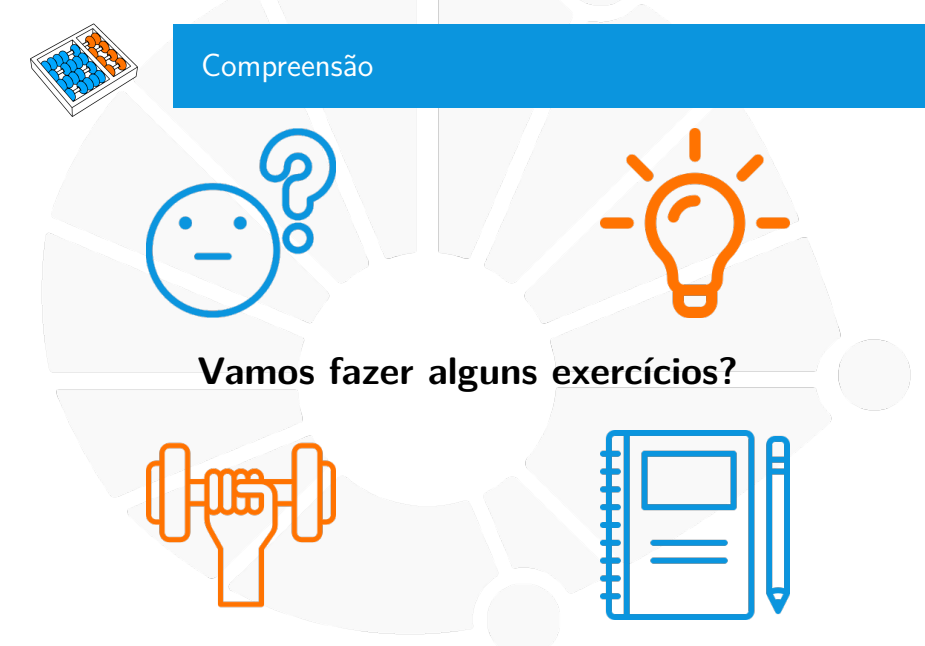

### Exercícios

Use compreensão de listas e dicionários para:

- 1. Converter uma lista de temperaturas dadas em Fahrenheit para Celsius. Lembre-se que  $C = ((F - 32) * 5)/9$ .
- 2. Fazer uma lista dos números primos menores ou iguais a um **n** dado.
- 3. Pegar uma lista de strings que inclui palavras e números, e obter uma lista de inteiros apenas das strings que representam números não negativos.

I Dica: use o método **isdecimal** de **str**.

Repita o exercício anterior para números inteiros quaisquer.

- 4. Fazer um dicionário que representa um histograma de uma lista (Dica: use o método **count** de **list**):
- 5. Criar uma matriz **n** por **m** com valor zero em cada entrada.
- 6. Criar uma matriz **n** por **m** com valores sequencias começando em **1** da esquerda para direita, de cima para baixo.

# <span id="page-12-0"></span>ESTRUTURAS DE DADOS [como valores](#page-12-0)

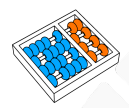

### Listas, Dicionários e Conjuntos como Valores

Podemos ter listas, dicionários e conjuntos como valores de listas e dicionários:

- $\blacktriangleright$  Ex: Matrizes são representadas como lista de listas.
- $\blacktriangleright$  Ex: Dicionário que, dado o RA, nos dá a lista de notas.
- ▶ Ex: Dicionário que, dado o RA, nos dá um dicionário com chaves sendo a disciplina cursada e valor sendo a nota final.
- $\blacktriangleright$  Ex: Uma lista de notas de alunos, onde cada elemento é um dicionário disciplina/nota.
- Ex: Um dicionário de disciplinas, onde cada valor é o conjunto de RAs que cursou a disciplina.

## Chaves de Dicionário/Conjuntos Digamos que queremos associar informações a pontos no espaço:  $\blacktriangleright$  Temos um mapa e o nome da cidade em alguns pontos. ▶ Ou temos sensores espalhados que medem temperatura.  $\blacktriangleright$  etc... Poderíamos então tentar fazer o seguinte:  $\blacktriangleright$  **temperatura = { }**.  $\blacktriangleright$  temperatura $[[3, 7]] = 27$ . ▶ E tomar uma TypeError: unhashable type: 'list'... Listas e conjuntos não podem ser chaves de dicionários:

 $\blacktriangleright$  Nem chaves de conjuntos.

▶ Ex: {[1, 2], [3, 4]} também dá **TypeError**.

Mas eu ainda preciso associar pontos a valores. . .

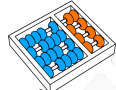

### Hash

Listas, conjuntos e dicionários não podem ser chaves de dicionários e conjuntos pois podem ser alterados:

- I São **unshashable**: não têm o método **\_\_hash\_\_**.
- ▶ Eles não têm tal método porque seu conteúdo pode ser alterado.

Exemplo de um código com erro:

```
d = f2 \mid 1 = [1, 2]3 d[l] = 10
4 l.append(3)
5 print(d[[1, 2, 3]]) # o que deveria ser impresso?
6 print(d[[1, 2]]) # o que deveria ser impresso?
```
Os tipos **int**, **float** e **str** são hashable:

- $\blacktriangleright$  Por isso podem ser usados como chave.
- $\blacktriangleright$  Lembre-se que uma string não pode ser alterada...

Veremos mais sobre hashs em MC202 — Estruturas de Dados.

### Mas ainda precisamos resolver o problema...

Python tem um tipo parecido com lista chamado **tuple**:

- $\triangleright$  O acesso é por índice e pode guardar vários tipos de dados.
- $\triangleright$  Mas, após a sua criação, não pode ser alterada.
- $\blacktriangleright$  É hashable!

### Criação:

- $\triangleright$  Com zero elementos:  $t = tuple()$ .
- $\triangleright$  Com um elemento:  $t = (1, ).$
- **I** Com mais elementos:  $t = (1, 2)$ .
- $\triangleright$  É possível converter listas, conjuntos, etc...:
	- **t = tuple(lista)**.

Acesso é por índice: **t[i]**

Tem também métodos **count**, **index** e alguns outros métodos.

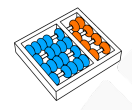

### Usando Tuplas

Podemos escrever:

 $\blacktriangleright$  dicionario $[(1, 2)] = 10$  para usar a tupla  $(1, 2)$  como chave.  $\blacktriangleright$  **d** = {(1, 2): 10, (3, 4): 15} para criar um dicionário.  $\triangleright$  **c** = {(1, 2), (3, 4, 5)} para criar um conjunto.

Podemos devolver uma tupla e atribuir para várias variáveis:

 $\blacktriangleright$  **x**, **y**, **z** = f().

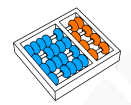

### Estruturas como valores

### **Vamos fazer alguns exercícios?**

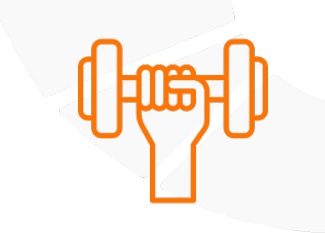

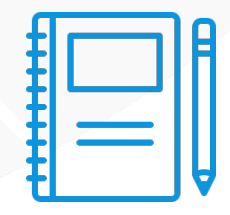

### Exercícios

- 1. Faça uma função que, dados um dicionário onde as chaves são pontos bidimensionais e os valores são números e um ponto **(x, y)**, encontra o valor do ponto mais próximo (distância Euclidiana) de **(x, y)** que é chave do dicionário.
- 2. Faça uma função que, dado um dicionário onde as chaves são nomes e os valores são listas de notas, calcula a média aritmética de cada nome, devolvendo um dicionário com os resultados.

## COMBINAÇÃO E USO DE ESTRUTURAS DE **DADOS**

Santiago Valdés Ravelo <https://ic.unicamp.br/~santiago/> ravelo@unicamp.br

MC102 - Algoritmos e Programação de Computadores

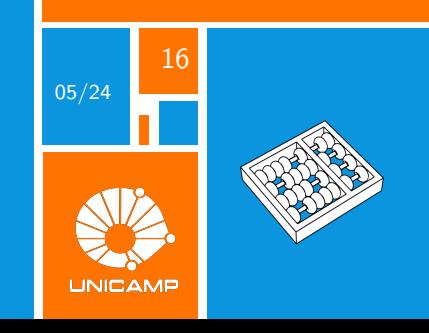